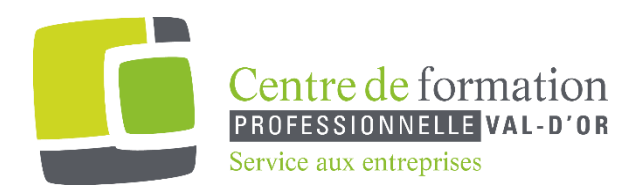

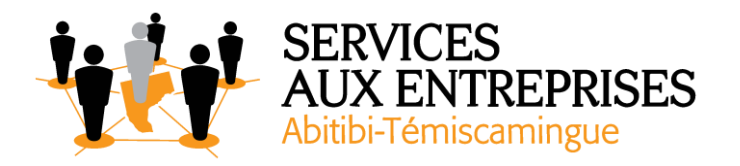

# **Excel 2016** - Niveau 2. Connaissances avancées -

## **Cette formation peut être offerte de différente façon** :

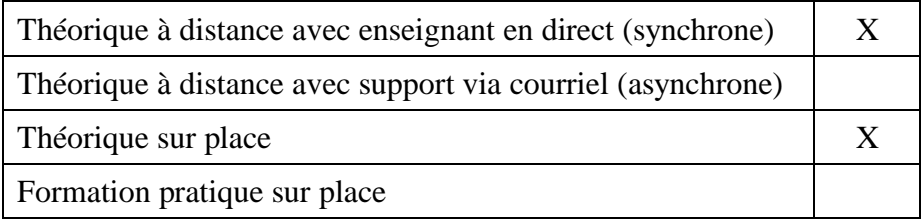

### **Objectif de la formation :**

L'objectif de la formation et l'acquisition de connaissances avancées sur le logiciel Excel 2016.

#### **Durée de la formation :** 4 h 50

#### **Plan de cours** :

Ce plan de cours est à titre indicatif. Il est possible d'y apporter des modifications selon les besoins des participants.

➢ Agrémentez vos tableaux (55 min)

- Création d'objets graphiques
- Sélection et suppression d'objets
- Copie et déplacement d'objets
- Dimensionnement d'un objet graphique
- Modification d'une zone de texte
- Modification d'un dessin
- Mise en forme des objets de dessin
- Insertion d'une image

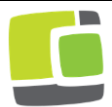

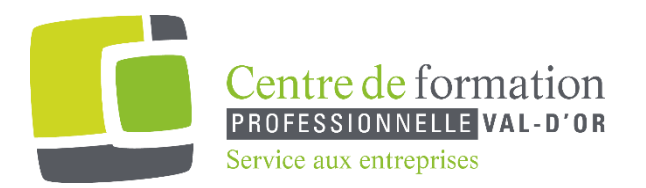

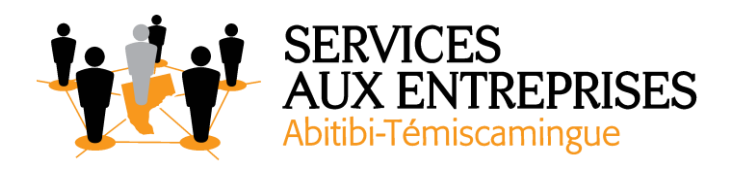

- Gestion des images
- Rotation et alignement des objets
- Superposition et groupement des objets
- $\triangleright$  Exploitez vos tableaux de liste de données (1 h)
	- Calcul de sous-totaux
	- Création et gestion d'un tableau
	- Présentation et tri des données d'un tableau
	- Calculs automatiques dans un tableau
	- Filtrage automatique
	- Filtrages personnalisés
	- Valeurs vides et doublons
	- À savoir : La zone critères
	- Utilisation d'une zone de critères
	- Filtre et copie de lignes par zone de critères
	- Statistiques avec zone de critères
	- À savoir : Le remplissage instantané
- ➢ Créez et utilisez les tableaux et graphiques croisés dynamiques (40 min)
	- À savoir : Les tableaux et graphiques croisés dynamiques
	- Création d'un tableau croisé dynamique
	- Modification d'un tableau croisé dynamique
	- Sélection, copie, déplacement et suppression dans un tableau croisé dynamique
	- Disposition et mise en forme d'un tableau croisé dynamique
	- Filtrer et rechercher dans un tableau croisé dynamique
	- Graphique croisé dynamique
	- Gestion de graphiques Spark Line
- $\triangleright$  Exploitez vos tableaux de liste de données (1 h)
	- Calcul de sous-totaux
	- Création et gestion d'un tableau
	- Présentation et tri des données d'un tableau
	- Calculs automatiques dans un tableau
	- Filtrage automatique
	- Filtres personnalisés

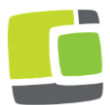

Service aux entreprises, Commission scolaire de l'Or-et-des-Bois 700, boulevard des Pins, Val-d'Or (Québec) J9P 0M4 Téléphone : 819-825-6366 www.cfpvaldor.qc.ca/sae

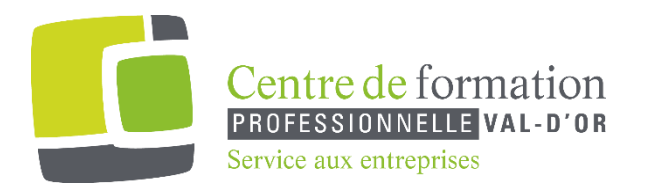

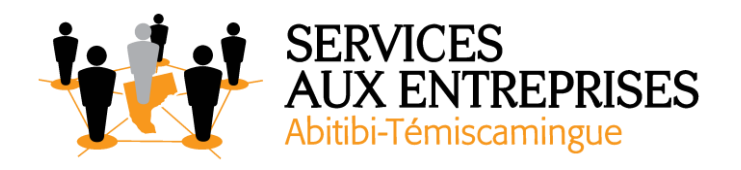

- Valeurs vides et doublons
- À savoir : La zone de critères
- Utilisation d'une zone de critères
- Filtre et copie de lignes par zone de critères
- Statistiques avec zone de critères
- À savoir : Le remplissage instantané

Créez et utilisez les tableaux et graphiques croisés dynamiques (35 min)

- À savoir : Les tableaux et graphiques croisés dynamiques
- Création d'un tableau croisé dynamique
- Modification d'un tableau croisé dynamique
- Sélection, copie, déplacement et suppression dans un tableau croisé dynamique
- Disposition et mise en forme d'un tableau croisé dynamique
- Filtrer et rechercher dans un tableau croisé dynamique
- Graphique croisé dynamique

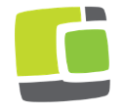